$<< 2008$   $>> 2008$ 

 $<<2008$ 

, tushu007.com

- 13 ISBN 9787900729347
- 10 ISBN 7900729348

出版时间:2008-2

页数:342

PDF

更多资源请访问:http://www.tushu007.com

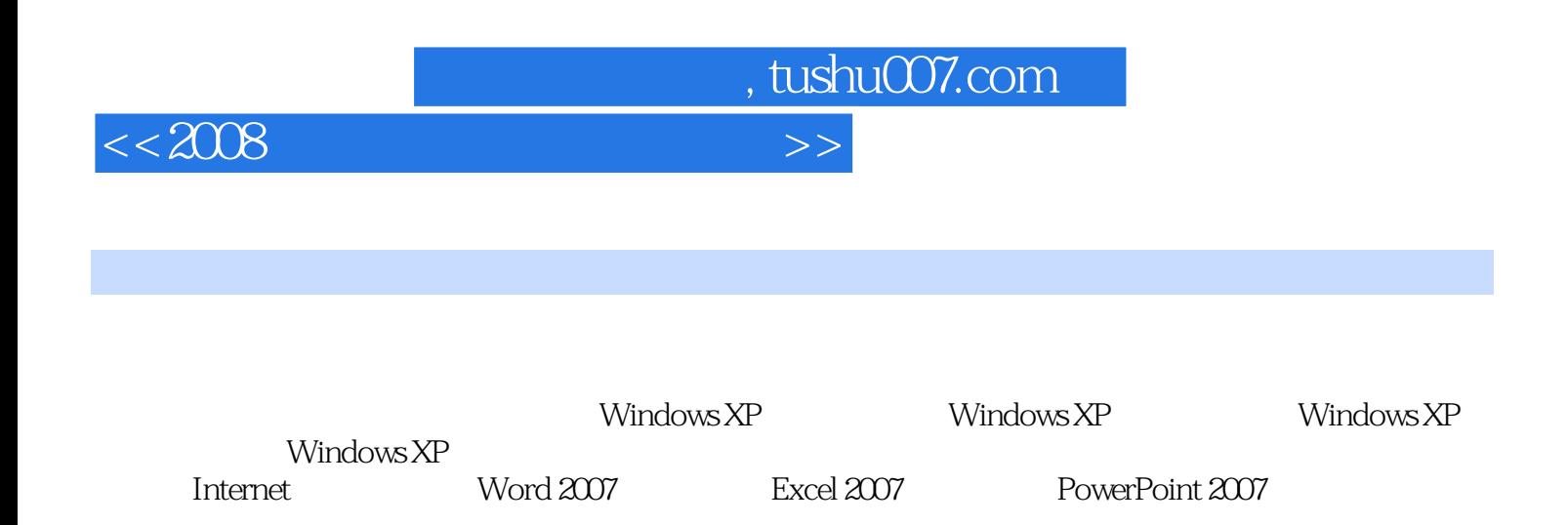

 $<< 2008$ 

 $,$  tushu007.com

 $1.1$  1.1.1  $1.1.2$  1.1.3  $1.1.3$ 1.1.4  $1.1.5$   $1.2$   $1.21$   $1.22$  $1.3$  1.31  $1.32$  1.4  $1.41$  $1.42$   $1.43$   $1.44$   $1.5$   $1.51$ 1.5.2 1.5.3 1.5.3 2 Windows XP 2.1 Windows 2.1 Windows 2.1 Windows 2.1 Windows 2.1 Windows 2.1 Windows 2.1 Windows 2.1 Windows 2.1 Windows 2.1 Windows 2.1 Windows 2.1 Windows 2.1 Windows 2.1 Windows 2.1 Windows 2.1 Windows  $XP$  2.2 Windows XP  $2.21$   $2.22$   $2.23$  "  $\degree$  2.2.4 2.2.5 2.3 Windows XP  $231$   $232$   $233$   $234$ 2.3.5 2.4 Windows XP 2.4.1 2.4.2 2.5  $W$ indows XP $251$   $2.52$   $3$   $W$ indows XP  $31$   $31.1$   $31.2$   $31.3$  $31.4$   $32$   $321$  "  $322$  " "  $323$  " "  $324$  " "  $325$   $326$   $33$  $331$   $332$   $333$   $334$  $335$   $336$   $337$   $34$  $341$   $342$   $343$  $344$   $35$   $351$   $352$  $353$   $354$   $4$  Windows XP  $41$  $4.1.1$   $4.1.2$   $4.1.3$  Windows XP  $4.1.4$   $4.2$   $4.21$   $4.21$   $4.21$   $4.22$  $423 / 424$   $424$   $425$   $43$  $431$   $432$   $44$   $441$   $442$  $4.43$  example  $4.5$  example  $4.51$  example  $4.52$  $4.5.3$   $4.5.4$   $4.5.5$   $4.6$   $4.61$ 4.6.2 16.3 Windows 4.6.4 Windows 5  $W$ indows XP $\qquad \qquad 6$ 第9章 Internet时尚应用第10章 Word 2007基础入门第11章 Excel 2007基础入门第12章 PowerPoint 2007基础  $13$  14  $15$  15  $16$ 

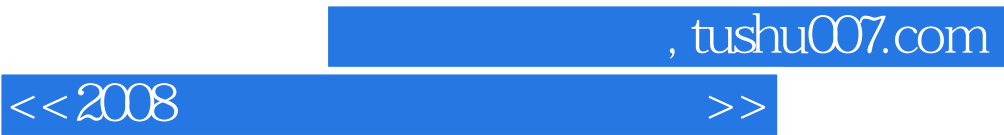

本站所提供下载的PDF图书仅提供预览和简介,请支持正版图书。

更多资源请访问:http://www.tushu007.com